#### **Estruturas de Repetição**

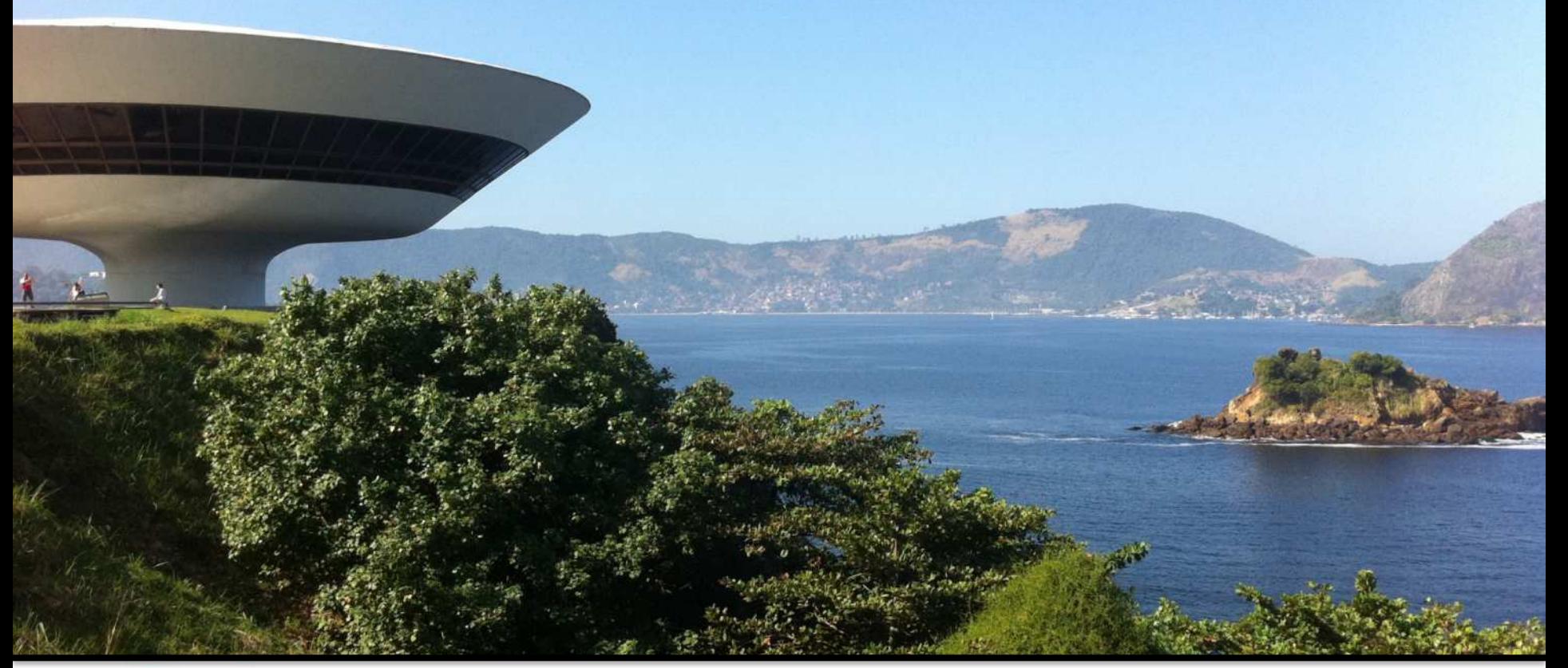

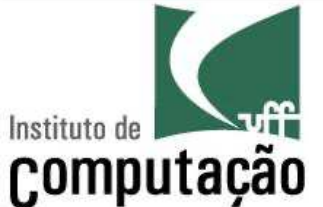

Leonardo Murta leomurta@ic.uff.br

## **Estruturas de repetição**

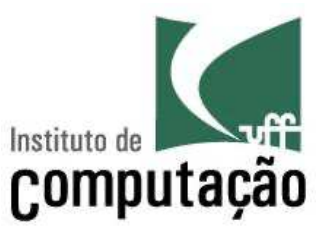

- Permitem que um bloco de comandos seja executado diversas vezes
- § **Dois tipos de Repetição:** 
	- **Repetição condicional**: executa um bloco de código enquanto uma condição lógica for verdadeira (*while*)
	- **Repetição contável**: executa um bloco de código um número predeterminado de vezes (*for*)

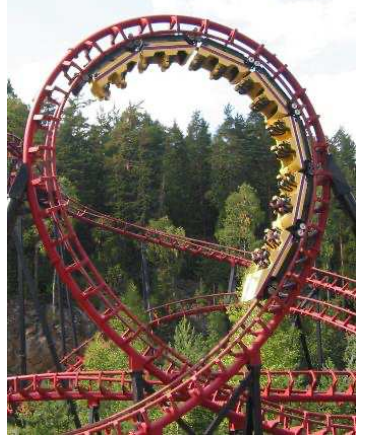

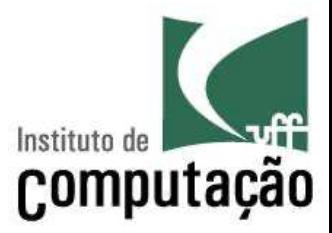

#### **Pseudocódigo**

```
...
enquanto CONDIÇÃO
faça
  INSTRUÇÃO 1;
  INSTRUÇÃO 2;
```

```
...
INSTRUÇÃO N;
```
#### **Python**

...

... while **CONDIÇÃO**: **INSTRUÇÃO 1**; **INSTRUÇÃO 2**; ...

#### **INSTRUÇÃO N**;

...

#### **Repetição condicional** Instituto de Computação **Se Enquanto** F Condição? F Condition V Condição? código Código

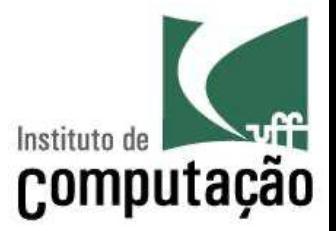

- § Executa o bloco de instruções **enquanto a condição for verdadeira**
- A condição é uma expressão booleana que pode fazer uso de quaisquer operadores
- O bloco de instruções pode conter um ou mais comandos
- O início e o fim do bloco são definidos de acordo com a indentação

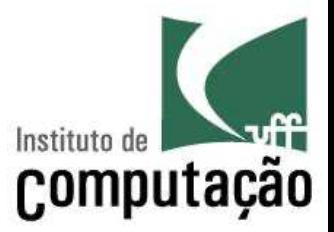

- § Executa o bloco de instruções **enquanto a condição for verdadeira**
- A condição é uma expressão booleana que pode fazer uso de quaisquer operadores
- O bloco de instruções pode conter um ou mais comandos
- O início e o fim do bloco são definidos de acordo com a indentação

#### **Nenhuma novidade: igual ao if!!!**

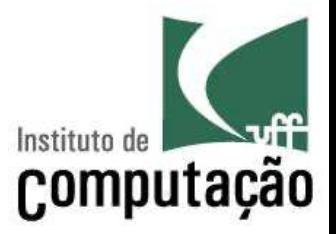

- A estrutura de repetição é chamada de **loop** porque continua-se voltando ao início da instrução até que a condição se torne falsa
- Deve haver alguma instrução dentro do bloco de comandos que torne a condição falsa para que a **repetição seja encerrada**
- § Quando a condição se torna falsa, a **próxima instrução** após o bloco do while é executada
- Se a condição do while for falsa desde o início, o bloco de instruções **nunca é executado**.

### **Exemplo 1 – Bomba**

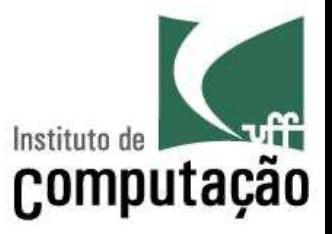

numero = int(input('Digite um número: ')) **while numero > 0: numero = numero - 1 print(numero)** print('Boom!!!')

## **Exemplo 2 – Contador**

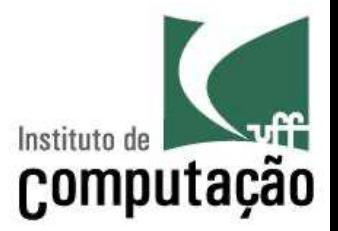

§ Programa que imprime a quantidade de números pares de 100 até 200, incluindo-os

## **Exemplo 2 – Contador**

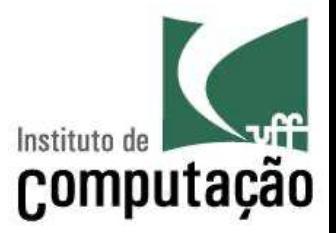

§ Programa que imprime a quantidade de números pares de 100 até 200, incluindo-os

```
num = 100contador pares = 0while num <= 200:
    if num % 2 == 0:
        contador_pares = contador_pares + 1
    num = num + 1
print(contador_pares)
```
### **Desafio**

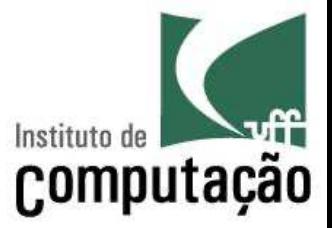

■ Como fazer para contar a quantidade de números pares entre dois números quaisquer?

## **Desafio**

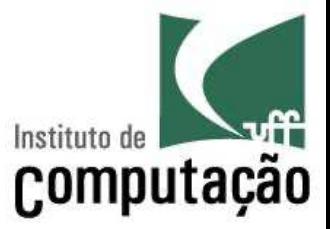

■ Como fazer para contar a quantidade de números pares entre dois números quaisquer?

```
num1 = int(input('Entre com o valor inicial: '))
num2 = int(input('Entre com o valor final: '))
contador pares = 0while num1 <= num2:
    if num1 \frac{6}{6} 2 == 0:
        contador pares = contador pares + 1
    num1 = num1 + 1
print(contador_pares)
```
# **Exemplo 3 – Acumulador**

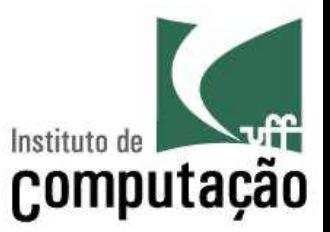

■ Programa que imprime a soma de todos os números pares entre dois números quaisquer, incluindo-os

```
num1 = int(input('Entre com o valor inicial: '))
num2 = int(input('Entre com o valor final: '))
soma = 0
while num1 \leq m num2:
    if num1 % 2 == 0:
        soma = soma + num1
    num1 = num1 + 1print('A soma é', soma)
```
# **Exemplo 4 – Fatorial de um número**

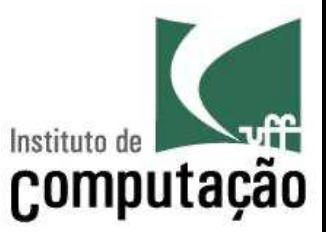

numero = int(input('Digite um número inteiro positivo: ')) fatorial  $= 1$ 

```
while numero > 0:
```
**fatorial = fatorial \* numero**

**numero = numero - 1**

print('O fatorial desse número é', fatorial)

## **Exemplo 5**

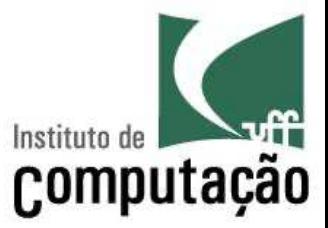

- Qual a saída do programa abaixo?
- $i = 1$ **while True: i = i + 1 print(i)**

Evitem forçar loops infinitos!!!

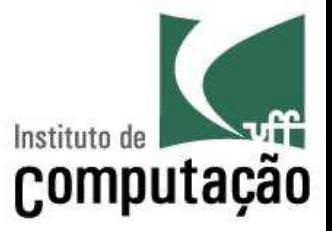

- Faça um programa que gere números inteiros aleatórios entre 1 e 10 e calcule a soma desses números, até que seja gerado um número **num** que foi informado pelo usuário anteriormente.
	- Dica 1: antes de mais nada, peça para o usuário digitar um número entre 1 e 10 e guarde o valor em **num**
	- Dica2: use a função randint(inicio, fim) do módulo random para gerar um número aleatório entre 1 e 10

### **Solução do exercício**

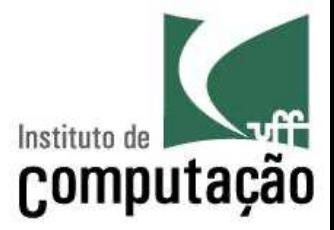

import random

```
num = int(input('Digite um número inteiro entre 1 e 10: '))
soma = 0numero sorteado = random.randint(1,10)print(numero_sorteado)
while num != numero_sorteado:
        soma = soma + numero_sorteado
        numero_sorteado = random.randint(1,10)
        print(numero_sorteado)
print('A soma é', soma)
```
#### Quantas vezes acontecerá essa repetição? - Não é possível determinar de antemão

## **Repetição contável**

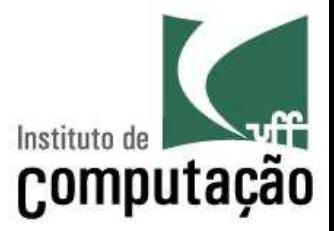

■ E se o enunciado fosse "Faça um programa que soma X números gerados aleatoriamente no intervalo de 1 a 10, onde X é informado pelo usuário"?

## **Repetição contável**

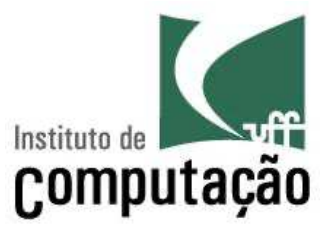

import random

```
x = int(input('Digite um número: '))
soma = 0contador = 0
while contador < x:
        numero sorteado = random.randint(1,10)print(numero_sorteado)
        soma = soma + numero_sorteado
        contador = contador + 1
print('A soma é', soma)
```
#### Número de repetições é fixo. - Python tem uma estrutura para isso!

## **Repetição contável**

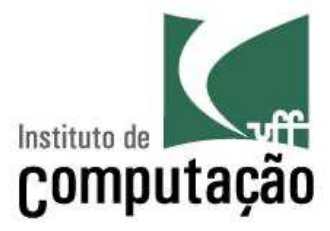

#### **Pseudocódigo**

```
...
para VARIÁVEL variando de 
VALOR INICIAL a VALOR 
FINAL com passo 
INCREMENTO
  INSTRUÇÃO 1
  INSTRUÇÃO 2
  ...
  INSTRUÇÃO N
```
#### **Python**

... for **VARIÁVEL** in (**faixade-valores**): **INSTRUÇÃO 1 INSTRUÇÃO 2 ... INSTRUÇÃO N**

...

...

### **Faixa de valores**

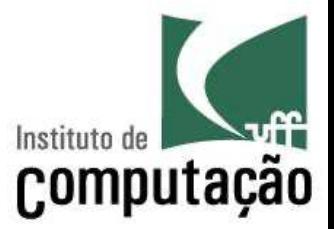

- Os valores podem ser listados explicitamente
- Exemplo:

```
for x in (0,1,2,3,4):
    print(x)
```
print(x) será repetido 5 vezes, uma para cada valor especificado entre parênteses no comando for

### **Faixa de valores**

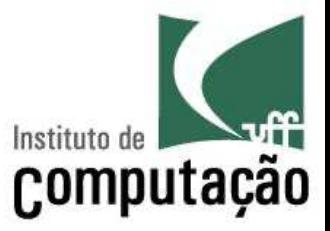

■ Os valores podem ser especificados como um intervalo com início, fim e incremento, usando **range**

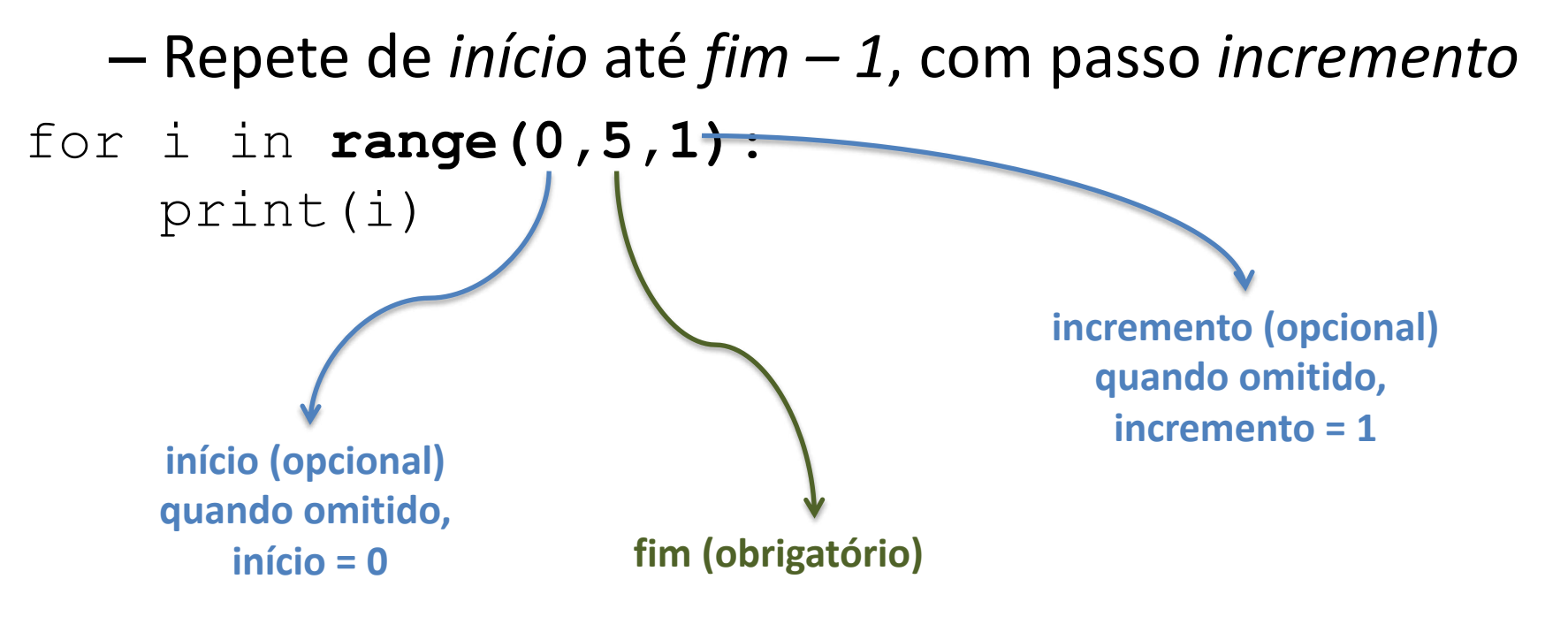

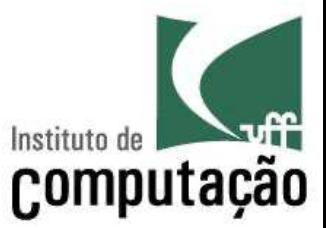

for i in range(5): print(i)

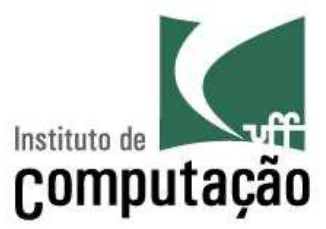

#### for i in range(1,5): print(i)

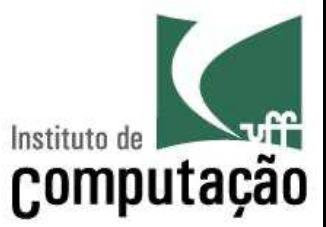

#### for i in range(2,10,2): print(i)

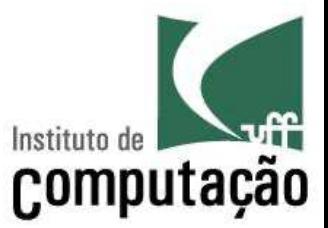

#### for i in range(10,0,-2): print(i)

# **Retomando o exemplo de soma de números aleatórios**

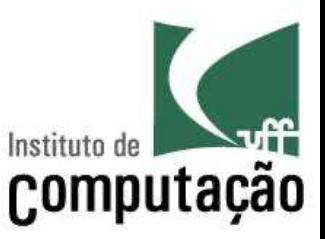

■ Faça um programa que soma X números gerados aleatoriamente no intervalo de 1 a 10, onde X é informado pelo usuário

# **Soma de números aleatórios com** *while*

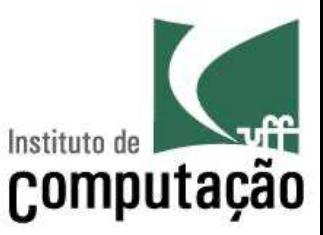

import random

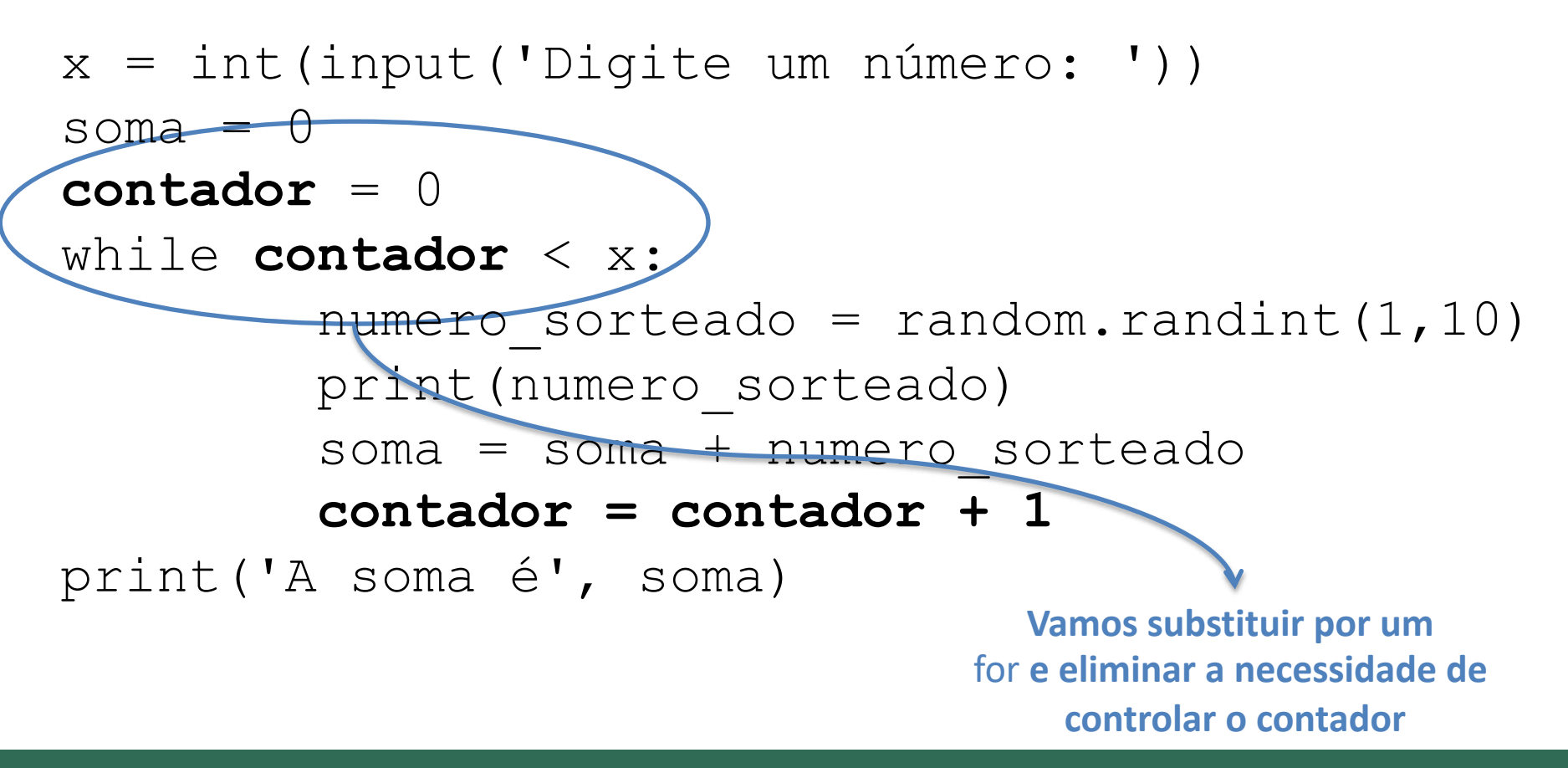

# **Soma de números aleatórios com** *for*

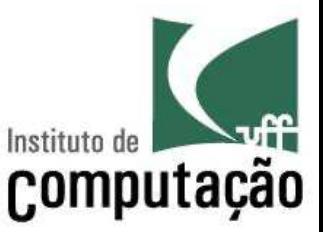

import random

 $x = int(input('Digited um número: '))$ soma  $= 0$ 

#### **for contador in range(x):**

numero sorteado = random.randint $(1,10)$ print(numero\_sorteado) soma = soma + numero\_sorteado print('A soma é', soma)

# **Exemplo**

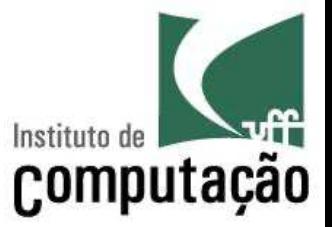

■ Programa que imprime a soma de todos os números pares entre dois números quaisquer, incluindo-os

```
num1 = int(input('Entre com o valor inicial: '))
num2 = int(input('Entre com o valor final: '))
soma = 0for i in range(num1, num2 + 1):
    if i \frac{6}{5} 2 == 0:
        some = soma + iprint('A soma é', soma)
```
### **Fatorial**

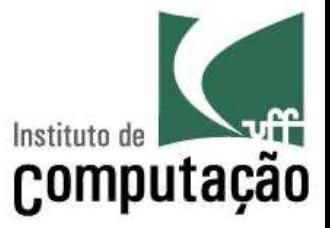

■ Programa para calcular fatorial de um número:

```
numero = int(input('Digite um inteiro positivo: '))
fatorial = 1
```
**for i in range(1, numero + 1)**:

```
fatorial = fatorial * i
```

```
print('O fatorial desse número é', fatorial)
```
## **Tabela de jogos**

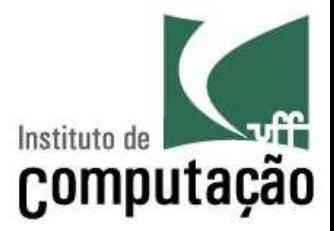

■ Programa para gerar a tabela de jogos de um campeonato que tem 5 times (times jogam em casa e na casa do adversário)

```
for time1 in ('Fla','Flu','Bot','Vas','Ame'):
   for time2 in ('Fla','Flu','Bot','Vas','Ame'):
      if time1 != time2:
         print(time1, 'x', time2)
```
## **Agenda**

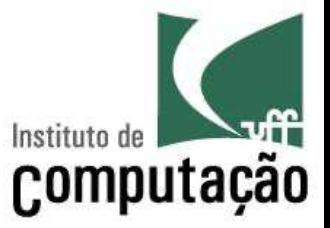

■ Programa para imprimir uma agenda diária, com horários de 15 em 15 minutos

**for** hora in range(24): **for** minuto in range(0,60,15):  $print(str(hora) + '::' + str(minuto))$ 

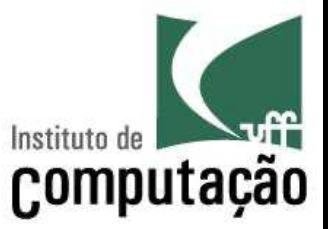

- 1. Faça um programa para montar a tabela de multiplicação de números de 1 a 10 (ex.: 1 x 1 = 1,  $1 \times 2 = 2$ , etc.)
- 2. Faça um programa para determinar o número de dígitos de um número inteiro positivo informado
- 3. Faça um programa para calcular a série de Fibonacci para um número informado pelo usuário, sendo  $F(0) = 0$ ,  $F(1) = 1$  e  $F(n) = F(n-1) + F(n-2)$ 
	- Por exemplo, caso o usuário informe o número 9, o resultado seria:
	- 0, 1, 1, 2, 3, 5, 8, 13, 21, 34

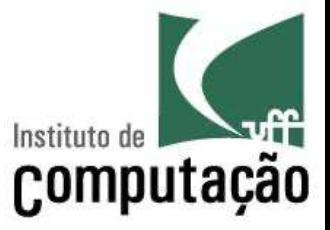

- 4. Faça um programa para listar todos os divisores de um número ou dizer que o número é primo caso não existam divisores
	- Ao final, verifique se o usuário deseja analisar outro número

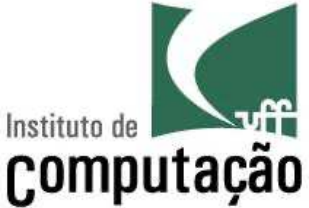

- 5. Faça um programa que calcule o retorno de um investimento financeiro fazendo as contas mês a mês, sem usar a fórmula de juros compostos
	- O usuário deve informar quanto será investido por mês e qual será a taxa de juros mensal
	- O programa deve informar o saldo do investimento após um ano (soma das aplicações mês a mês considerando os juros compostos), e perguntar ao usuário se ele deseja que seja calculado o ano seguinte, sucessivamente
	- Por exemplo, caso o usuário deseje investir R\$ 100,00 por mês, e tenha uma taxa de juros de 1% ao mês, o programa forneceria a seguinte saída:

Saldo do investimento após 1 ano: R\$ 1268.25 Deseja processar mais um ano? (S/N)

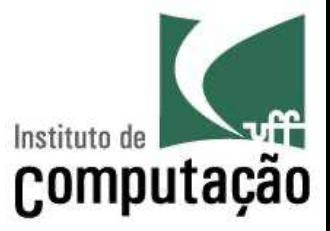

- 6. Escreva um programa que imprime na tela os n primeiros números perfeitos. Um número perfeito é aquele que é igual à soma dos seus divisores. Por exemplo,  $6 = 1 + 2 + 3$ .
- 7. Um número inteiro pode ser igual ao produto de 3 números inteiros consecutivos, como, por exemplo, 120 = 4 x 5 x 6. Elabore um programa que, após ler um número n do teclado, verifique se n tem essa propriedade.

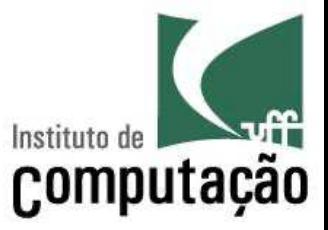

- 8. Elabore um programa que leia n valores e mostre a soma de seus quadrados.
- 9. Faça um programa que leia dois valores x e y, e calcula o valor de x dividido por y, além do resto da divisão. Não é permitido usar as operações de divisão e resto de divisão do Python (use apenas soma e subtração).

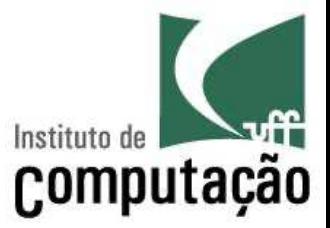

#### 10.Faça um programa em Python que calcule o valor de Pi, utilizando a fórmula de Leibniz

#### **π/4 = 1 – 1/3 + 1/5 – 1/7 + 1/9 – 1/11 + 1/13 - ...**

Adicione parcelas no cálculo até que a diferença de uma interação para a seguinte seja menor do que um valor de erro aceitável **x** informado pelo usuário.

### **Referências**

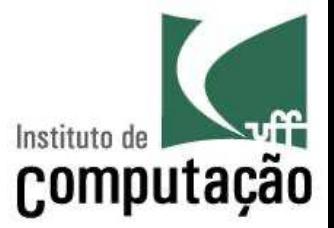

■ Slides feitos em conjunto com Aline Paes e Vanessa Braganholo

#### **Estruturas de Repetição**

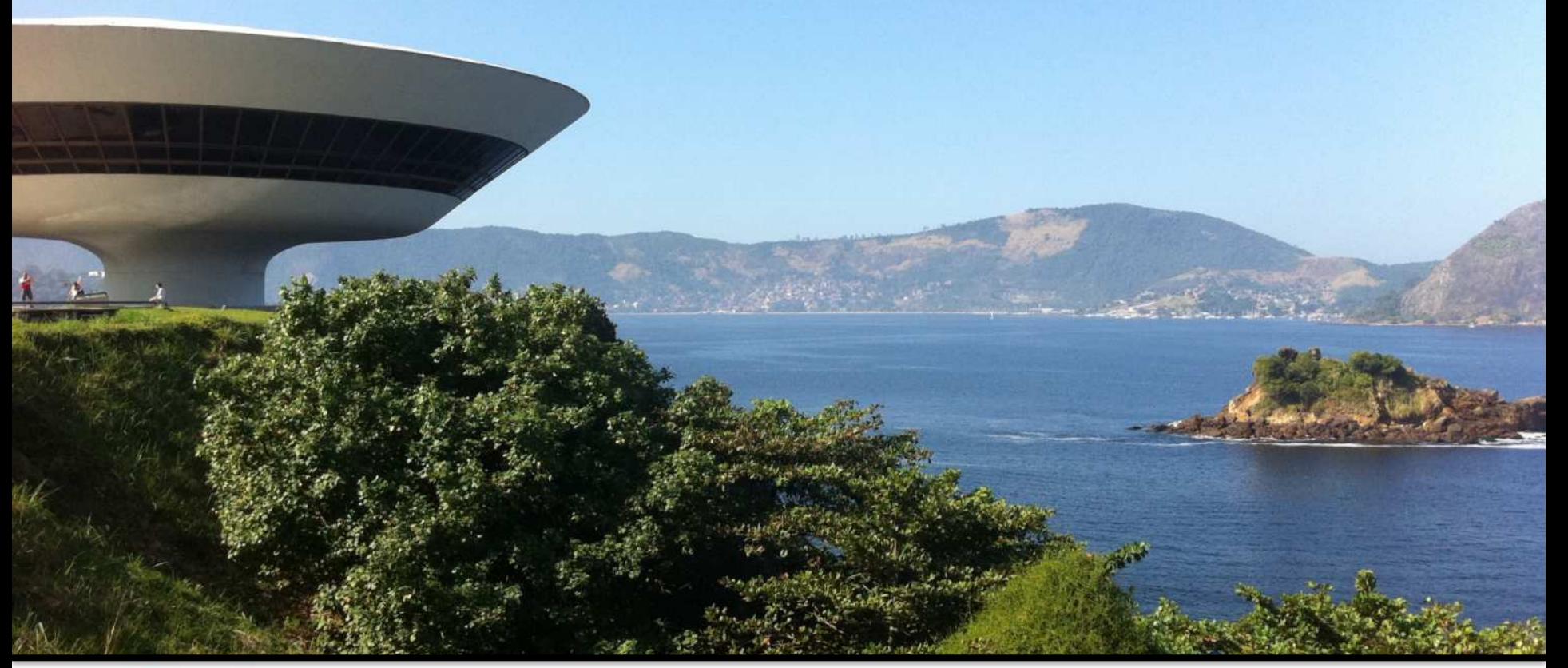

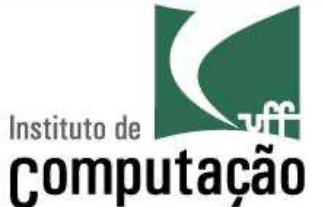

Leonardo Murta leomurta@ic.uff.br